## **artdaq - Support #20608**

## **Assist in the setup of an artdaq-database (MongoDB) instance on np04-srv-009 for RunControl testing there**

08/15/2018 08:33 AM - Kurt Biery

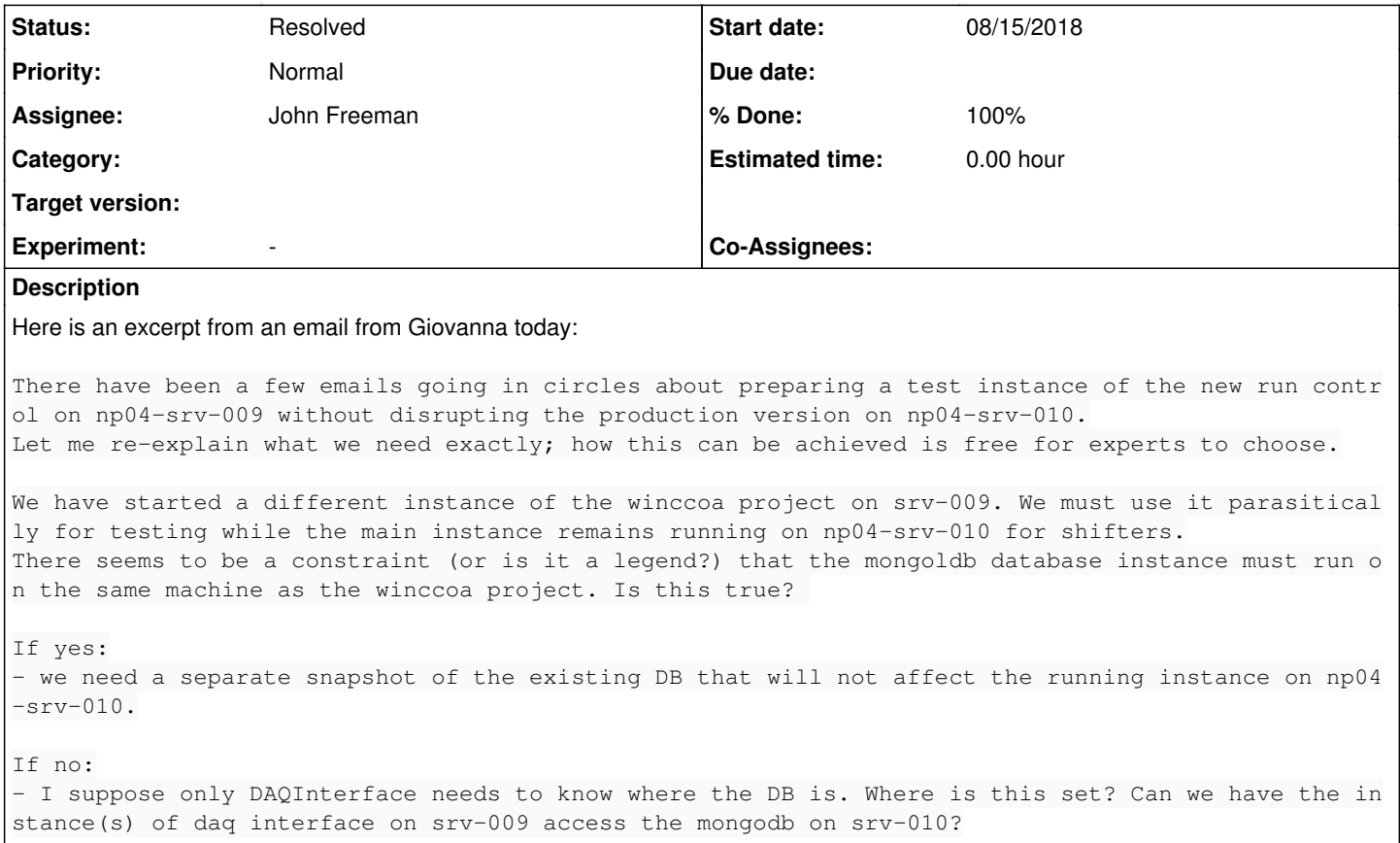

## **History**

## **#1 - 08/20/2018 04:07 PM - John Freeman**

*- Status changed from Assigned to Resolved*

*- % Done changed from 0 to 100*

Running the following set of commands sent to me by Gennadiy as root on np04-srv-009:

kill -9 34994 #kills the currently running ssh-tunnel that I started from a command line for testing cp /nfs/sw/database/ssh-tunnel.service /etc/systemd/system/ systemctl enable ssh-tunnel.service systemctl start ssh-tunnel.service

...I was able to set up an ssh-tunnel which allows DAQInterface when run on np04-srv-009 to access the database on np04-srv-010; I successfully tested this using command line DAQInterface in protoDUNE run 1001509.